## **Manuale di Gestione degli Atti**

- [Accesso al sistema \(Login\)](https://wiki.nuvolaitalsoft.it/doku.php?id=guide:segreteria:accesso)
- [Desktop](https://wiki.nuvolaitalsoft.it/doku.php?id=guide:segreteria:il_desktop)
- [Configurazione del Desktop](https://wiki.nuvolaitalsoft.it/doku.php?id=guide:segreteria:configura_il_desktop_segreteria)
- [Gestione Segreteria](https://wiki.nuvolaitalsoft.it/doku.php?id=guide:segreteria:gestione_segreteria)
- [Amministrazione Trasparente](https://wiki.nuvolaitalsoft.it/doku.php?id=guide:segreteria:amministrazione_trasparente)
- [Albo Pretorio](https://wiki.nuvolaitalsoft.it/doku.php?id=guide:segreteria:albo_pretorio)
- [Rassegna Stampa](https://wiki.nuvolaitalsoft.it/doku.php?id=guide:segreteria:rassegna_stampa)
- [Registro delle Notifiche](https://wiki.nuvolaitalsoft.it/doku.php?id=guide:segreteria:registro_notifiche)
- [Circolarità Regione Marche](https://wiki.nuvolaitalsoft.it/doku.php?id=guide:segreteria:circolarita_regione_marche)
- [Guide Rapide](https://wiki.nuvolaitalsoft.it/doku.php?id=guide:segreteria:guide_rapide_segreteria)
- [Legenda Icone](https://wiki.nuvolaitalsoft.it/doku.php?id=guide:segreteria:legenda_segretreria)
- [Frequent Answer Questions \(FAQ\)](https://wiki.nuvolaitalsoft.it/doku.php?id=guide:segreteria:faq_segreteria)

From: <https://wiki.nuvolaitalsoft.it/>- **wiki**

Permanent link: **<https://wiki.nuvolaitalsoft.it/doku.php?id=guide:segreteria:start&rev=1650621794>**

Last update: **2022/04/22 10:03**

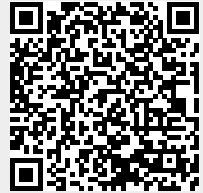